### **ФЕДЕРАЛЬНОЕ АГЕНТСТВО ПО РЫБОЛОВСТВУ**

### **«Владивостокский морской рыбопромышленный колледж» федерального государственного бюджетного образовательного учреждения высшего образования**

**«Дальневосточный государственный технический рыбохозяйственный университет»**

**(«ВМРК» ФГБОУ ВО «ДАЛЬРЫБВТУЗ»)**

## **ФОНД ОЦЕНОЧНЫХ СРЕДСТВ ТЕКУЩЕГО КОНТРОЛЯ И ПРОМЕЖУТОЧНОЙ АТТЕСТАЦИИ УЧЕБНОЙ ДИСЦИПЛИНЫ**

## **ЕН.02 ИНФОРМАТИКА**

для специальности 26.02.03 Судовождение

> Владивосток 2021

ОДОБРЕН Цикловой комиссией естественнонаучных и математических дисциплин Председатель: \_\_\_\_\_\_\_\_\_ Сухомлинова А.А. (подпись) Протокол №1 от 01.09.2021 г.

Составлен в соответствии с Федеральным Государственным образовательным стандартом по специальности 26.02.03 Судовождение

Автор: преподаватель «ВМРК» ФГБОУ ВО «Дальрыбвтуз» Кругликов Д.Е.

*подпись*

## СОДЕРЖАНИЕ

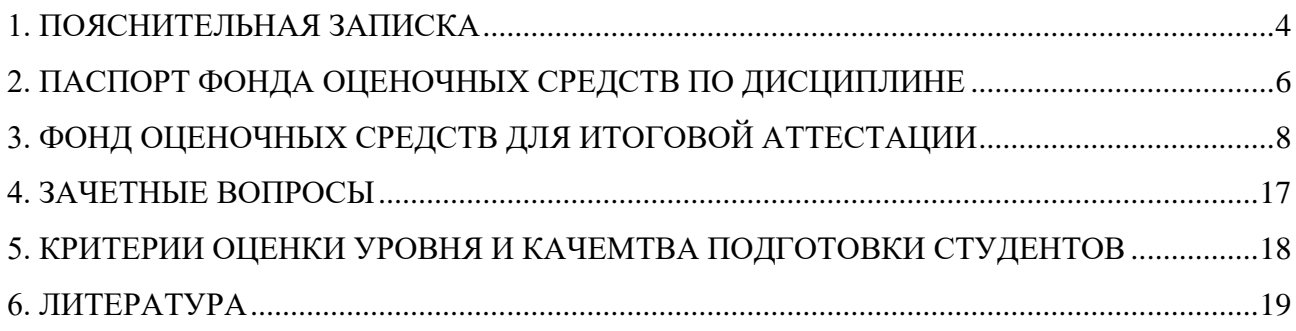

#### **1. ПОЯСНИТЕЛЬНАЯ ЗАПИСКА**

<span id="page-3-0"></span>Фонд оценочных средств учебной дисциплины ЕН.02 Информатика разработан на основе Федеральных государственных образовательных стандартов по специальности среднего профессионального образования (далее – ФГОС СПО), утвержденной приказом Министерства образования и науки Российской Федерации № 441 от 07.05.2014 26.02.03 Судовождение.

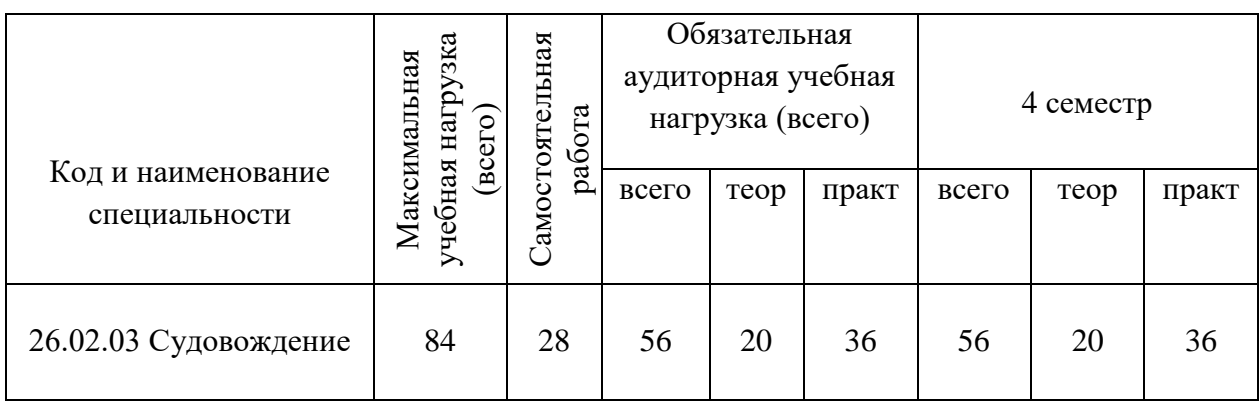

Дисциплина ЕН.02 Информатика для специальности 26.02.03 Судовождение способствует формированию следующих компетенций:

**Общие компетенции (ОК1-10),** включающие в себя способность:

ОК 1. Понимать сущность и социальную значимость своей будущей профессии, проявлять к ней устойчивый интерес.

ОК 2. Организовывать свою собственную деятельность, выбирать типовые методы и способы выполнения профессиональных задач, оценивать их эффективность и качество.

ОК 3. Принимать решения в стандартных и нестандартных ситуациях и нести за них ответственность.

ОК 4. Осуществлять поиск и использование информации, необходимой для эффективного выполнения профессиональных задач, профессионального и личностного развития;

ОК 5. Использовать информационно-коммуникационные технологии в профессиональной деятельности.

ОК 6. Работать в коллективе и в команде, эффективно общаться с коллегами, руководством, потребителями.

ОК 7. Брать на себя ответственность за работу членов команды (подчиненных), за результат выполнения заданий.

ОК 8. Самостоятельно определять задачи профессионального и личностного развития, заниматься самообразованием, осознанно планировать повышение квалификации.

ОК 9. Ориентироваться в условиях частной смены технологий в профессиональной деятельности.

ОК 10. Владеть письменной и устной коммуникацией на государственном и иностранном языке.

#### **Профессиональные компетенции (ПК 1.3, 3.1):**

ПК 1.3. Обеспечивать использование и техническую эксплуатацию технических средств судовождения и судовых систем связи.

ПК 3.1. Планировать и обеспечивать безопасную погрузку, размещение, крепление груза и уход за ним в течение рейса и выгрузки.

# **2. ПАСПОРТ ФОНДА ОЦЕНОЧНЫХ СРЕДСТВ ПО**

## **ДИСЦИПЛИНЕ**

<span id="page-5-0"></span>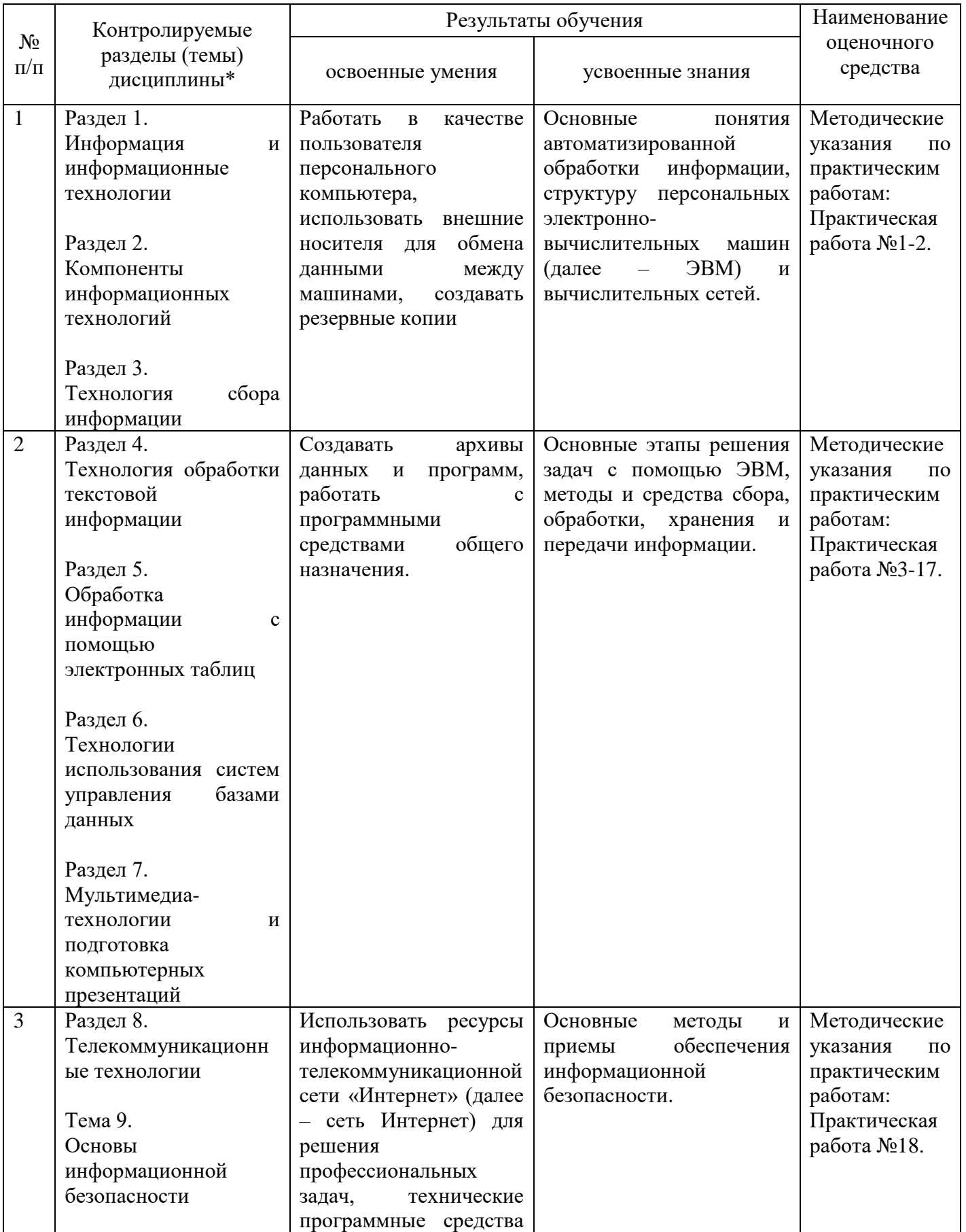

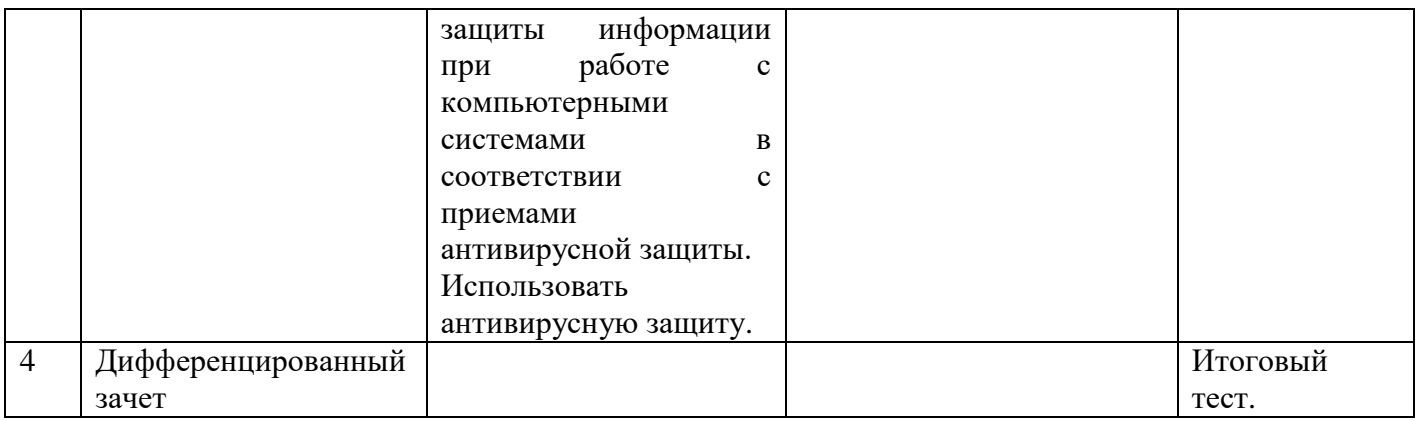

## **3. ФОНД ОЦЕНОЧНЫХ СРЕДСТВ ДЛЯ ИТОГОВОЙ АТТЕСТАЦИИ**

#### <span id="page-7-0"></span>**Порядок оформления:**

Работа оформляется на отдельном листе в соответствии с требованиями, предъявляемыми к итоговому тестированию.

Работы должны быть написаны аккуратно (разборчивый почерк, оставление полей и т.п.). Приступать к выполнению итогового теста следует только после проработки теоретического материала на занятиях, по материалам конспектов и учебников «Информатика» под редакцией Михеевой Е.В., Титова О.И.

Итоговый тест выполняется индивидуально каждым студентом и оценивается преподавателем.

#### **Критерии оценки выполнения итогового теста:**

«отлично» - верно 39-40 правильных ответов.

«хорошо» - верно 30-38 правильных ответов.

«удовлетворительно» - верно 20-29 правильных ответов.

«неудовлетворительно» - верно менее 20 правильных ответов.

### **Итоговый тест по учебной дисциплине ЕН.02 Информатика.**

#### **1. За основную единицу измерения количества информации принят...**

- а) 1 бод;
- б) 1 бит;
- в) 1 байт;
- г) 1 Кбайт

### **2. Сколько бит в слове ИНФОРМАТИКА?**

- а) 11;
- б) 88;
- в) 44;
- г) 1

**3. В процессе преобразования текстового файла из кодировки MS-DOS в кодировку Windows происходит ...**

а) редактирование документа;

б) форматирование документа;

в) перекодировка символов;

г) печать документа

#### **4. Электронная таблица предназначена для:**

а) обработки преимущественно числовых данных, структурированных с помощью таблиц;

б) упорядоченного хранения и обработки значительных массивов данных;

в) визуализации структурных связей между данными, представленными в таблицах;

г) редактирования графических представлений больших объемов информации.

#### **5. Электронная таблица представляет собой:**

а) совокупность нумерованных строк и поименованных буквами латинского алфавита столбцов;

б) совокупность поименованных буквами латинского алфавита строк и нумерованных столбцов;

в) совокупность пронумерованных строк и столбцов;

г) совокупность строк и столбцов, именуемых пользователем произвольным образом.

#### **6. Строки электронной таблицы:**

а) именуются пользователями произвольным образом;

б) обозначаются буквами русского алфавита;

в) обозначаются буквами латинского алфавита;

г) нумеруются.

#### **7. В общем случае столбы электронной таблицы:**

а) обозначаются буквами латинского алфавита;

б) нумеруются;

в) обозначаются буквами русского алфавита;

г) именуются пользователями произвольным образом;

**8. Для пользователя ячейка электронной таблицы идентифицируются:**

а) путем последовательного указания имени столбца и номера строки, на пересечении которых располагается ячейка;

б) адресом машинного слова оперативной памяти, отведенного под ячейку;

в) специальным кодовым словом;

г) именем, произвольно задаваемым пользователем.

**9. Вычислительные формулы в ячейках электронной таблицы записываются:**

а) в обычной математической записи;

б) специальным образом с использование встроенных функций и по правилам, принятым

в) для записи выражений в языках программирования;

г) по правилам, принятым исключительно для электронных таблиц;

д) по правилам, принятым исключительно для баз данных.

#### **10. База данных - это:**

а) совокупность данных, организованных по определенным правилам;

б) совокупность программ для хранения и обработки больших массивов информации;

в) интерфейс, поддерживающий наполнение и манипулирование данными;

г) определенная совокупность информации.

**11. Какая из перечисленных СУБД входит в состав популярного пакета Microsoft Office?**

а) Lotus Approach;

б) Microsoft Access;

в) Visual FoxPro;

г) Borland Paradox;

д) Borland dBase.

## **12. Примером документальной базы данных является**а) БД, содержащая законодательные акты;

б) БД, содержащая сведения о кадровом составе учреждения;

в) БД, содержащая сведения о финансовом состоянии учреждения;

г) БД, содержащая сведения о проданных билетах.

#### **13. Файл — это:**

а) именованный набор однотипных элементов данных, называемых записями;

б) объект, характеризующийся именем, значением и типом;

в) совокупность индексированных переменных;

г) совокупность фактов и правил;

#### **14. Архивный файл отличается от исходного тем, что:**

а) доступ к нему занимает меньше времени;

б) он в большей степени удобен для редактирования;

в) он легче защищается от вирусов;

г) он легче защищается от несанкционированного доступа;

## **15. Пикселизация изображений при увеличении масштаба - один из**

#### **недостатков ...**

а) растровой графики;

б) векторной графики.

### **16. Большой размер файла - один из недостатков ...**

а) растровой графики;

б) векторной графики.

### **17. Физический размер изображения может измеряться в ...**

а) точках на дюйм (dpi);

б) мм, см, дюймах или пикселах;

в) пикселах;

г) мм, см.

### **18. Растровый графический редактор предназначен для ...**

а) построения диаграмм;

б) создания чертежей;

в) построения графиков;

г) создания и редактирования рисунков.

#### **19. Укажите команду переименования файла:**

а) RENAME;

б) RMDIR;

в) TYPE;

г) COPY.

**20. Задан полный путь к файлу C:\DOC\PROBA.TXT. Каково полное имя файла?** 

а) DOC\PROBA.TXT;

б) TXT;

в) PROBA.TXT;

г) C:\DOC\PROBA.TXT.

**21. Группа компьютеров, связанных каналами передачи информации и находящихся в пределах территории, ограниченной небольшими размерами: комнаты, здания, предприятия, называется:**

а) глобальной компьютерной сетью;

б) информационной системой с гиперсвязями;

в) локальной компьютерной сетью;

г) электронной почтой;

д) региональной компьютерной сетью?

#### **22. Глобальная компьютерная сеть - это:**

а) информационная система с гиперсвязями;

б) множество компьютеров, связанных каналами передачи информации и находящихся в пределах одного помещения, здания;

в) система обмена информацией на определенную тему;

г) совокупность локальных сетей и компьютеров, расположенных на больших расстояниях и соединенные в единую систему.

#### **23. Телеконференция - это:**

а) обмен письмами в глобальных сетях;

б) информационная система в гиперсвязях;

в) система обмена информацией между абонентами компьютерной сети;

г) служба приема и передачи файлов любого формата;

д) процесс создания, приема и передачи web-страниц.

#### **24. Глобальная компьютерная сеть — это:**

а) информационная система с гиперсвязями;

б) множество компьютеров, связанных каналами передачи информации и находящихся в пределах одного помещения, здания;

в) совокупность хост-компьютеров и файл-серверов;

г) система обмена информацией на определенную тему;

д) совокупность локальных сетей и компьютеров, расположенных на больших расстояниях и соединенных с помощью каналов связи в единую систему.

### **25.Системное программное обеспечение:**

а) программы для организации совместной работы устройств компьютера как единой системы;

б) программы для организации удобной системы размещения программ на диске;

в) набор программ для работы устройств системного блока компьютера.

### **26.Загрузочные вирусы характеризуются тем, что:**

а) поражают загрузочные сектора дисков;

б) поражают программы в начале их работы;

в) запускаются при загрузке компьютера;

г) изменяют весь код заражаемого файла;

д) всегда меняют начало и длину файла.

### **27. Файловый вирус:**

а) поражает загрузочные сектора дисков;

б) всегда изменяет код заражаемого файла;

в) всегда меняет длину файла;

- г) всегда меняет начало файла;
- д) всегда меняет начало и длину файла.

### **28. Назначение антивирусных программ под названием детекторы:**

- а) обнаружение и уничтожение вирусов;
- б) контроль возможных путей распространения компьютерных вирусов;
- в) обнаружение компьютерных вирусов;
- г) «излечение» зараженных файлов;
- д) уничтожение зараженных файлов.

## **29. Редактирование текста представляет собой:**

а) процесс внесения изменений в имеющийся текст;

б) процедуру сохранения текста на диске в виде текстового файла;

в) процесс передачи текстовой информации по компьютерной сети;

г) процедуру считывания с внешнего запоминающего устройства ранее созданного текста.

### **30. Какая операция не применяется для редактирования текста:**

а) печать текста;

- б) удаление в тексте неверно набранного символа;
- в) пропущенного символа;
- г) замена неверно набранного символа.

## **31. Гипертекст - это**

а) структурированный текст, в котором могут осуществляться переходы по выделенным меткам;

б) обычный, но очень большой по объему текст;

в) текст, буквы которого набраны шрифтом очень большого размера;

г) распределенная совокупность баз данных, содержащих тексты.

## **32**. **Основные параметры абзаца:**

а) гарнитура, размер, начертание;

б) отступ, интервал;

в) поля, ориентация;

г) стиль, шаблон.

**33. Чтобы документ Word к изменению параметров абзаца необходимо:**

а) поставить курсор на конец абзаца;

б) установить курсор в середину абзаца;

в) выделить абзац;

г) выделить первое слово.

#### **34. Сверстать страницу – это:**

а) закрыть страницу;

б) получить справочную информацию;

в) вывести страницу на печать.

#### **35. Система управления базами данных — это:**

а) программная система, поддерживающая наполнение и манипулирование данными в файлах баз данных;

б) набор программ, обеспечивающий работу всех аппаратных устройств компьютера и доступ пользователя к ним;

в) прикладная программа для обработки текстов и различных документов;

г) оболочка операционной системы, позволяющая более комфортно работать с файлами.

#### **36. Примером фактографической базы данных (БД) является:**

а) БД, содержащая сведения о кадровом составе учреждения;

б) БД, содержащая законодательные акты;

в) БД, содержащая приказы по учреждению;

г) БД, содержащая нормативные финансовые документы.

## **37. К каким базам данных относиться база с классификацией морских судов:**

а) табличным;

б) сетевым;

в) иерархическим.

## **38. Какой сайт используется для поиска позиции (геолакации) судов:**

а) www[.marinetraffic.com;](http://yandex.ru/clck/jsredir?bu=avfw6c&from=yandex.ru%3Bsearch%2F%3Bweb%3B%3B&text=&etext=2202.oJqbiODF_Uj0OzzXIJfVcPUnc_eDelxZ-nF_Qx47qFPXvwZGDKkCWBAkiiafTiba3XQtWF4UNBirLiZpX-hMfB-Af6QPK-Fk35bOPJ5YScJ7-a0-iC3Ffxm6iniISWplc2Z6bHB0b3RrcmVnemd5ag.160cad45d9470b9b2759d11c75799ab6c0c870d8&uuid=&state=jLT9ScZ_wbo,&&cst=AiuY0DBWFJ5fN_r-AEszk-9jEHgSV5BZUKLKejap7RVhe-PI_vBJifqC44W7EmCJKS24LmaSIX1wElnJGshwVOfftbpMNE4VHkSDGvIHU5L2PTcm4TtPh8N-YTgeuUv98tCWbQBcCx_p9qnjEHsjzlBG9WeG2F0ox2dilkmqoQw0jinAwxKh0uwBmHg_rglCt3zfc41satjADXoBZU5-37tJe2gcAdlT9QYTEOCqN0dmLcH4FebFbScm_eHzoHEUscN1SJDggZPkkqTM3uM5hHU0OowID--faeeU-T2DDmGQCSOqyH1XwMbWavNscA40ezYXvnxbUm6BXQyAuN9WOwYh6YdJR9qQmornDyeUFyFUXBFMhzj9DJiPMK-zPg4065fnj6h-Tj8nUhRAUlsMv5JVzTexjDIm5RMtFm9XUdy_jhPskTtuZHWgP96g6Qm7CXdm93XBPvyNbMsrOUEhjLg3TRq2cZznRhXbIyo7vzAJJpt9hEg2EpA5gEBOO5T9qjYWXsr4EKDjp-IpwUp_8GXRQas_26TeY2PhICHVI8H1iwQpCKjwOQlv8SVHlV1H7fZ2pyqaWlY7fi7lLfO28k3ZYL8lPiUZo5F6HZTu6pGD-QWRGdubzF2KDtRdStALatxTkABTcSxeoRQ2ZQ5LZi3xc_OerM7BYErVEQYigRZHrnR_Eb8e36pvuw9ZVibWMZB7nCFTEZWQtUdOeOYjqoZnP9mv0AbNTPHKhw3TkEBxzc2f-_A-PBvlPvrhIMKcibc-vRwN-lJBfsZpAEQ_ORUclhcHa3MV772C1IHPOFidi4tNECDuoLgAhlI7qN4tyPirZa_9Zz39lJbavIF3MAzFZ9pUsrszqhdC2EgGQMUCkiXR_y_BQhRD5GL51w7AS4Rkp3bQVryev7CHXvxknUSNQFXaR-IcdFw0438YAz0tFpVYAGWbhTf3h9qxWMhkc2260RvkwrLlItt77_mCsX1GtH9gMvba4-NmkPYdn2Fxfzq-8JIGPGGpbkRufOCCK-UOk1vappXSgom-ztUm2A,,&data=UlNrNmk5WktYejY4cHFySjRXSWhXUFJWLUhmalcwV3NSWTZoSE8xZW0yR01Ha21qYjJnV1pfcHZhbDJSYV9rQV9QeWNoLUtBUWt0RUFPREFMVUhQdS1pN0xlRjJBUXRrOWJSeGdEc2x0UUEs&sign=8d34c3791196fc29f5942f5100336033&keyno=0&b64e=2&ref=orjY4mGPRjk5boDnW0uvlrrd71vZw9kpVBUyA8nmgREaw07pgKXv-PanlFI9t80PoVt0H-OQZDiQiKJIhVjJD1VA_SYS5MVtNgGJWq2drGDbSNtQ0pzA3SB7uuDt0GBkyPrI1pwuGGk8cGITW1XcIEmQZcj1APw4ia8FeLiCblOaCICvqLEAtOk5GtALIguzDoEDTPqpAdOZkE6U826WBSEyqA0mwExwVe3tOR7--vSWfmCZBUK2L5vNgR7asazRiWJrTFqWofB7XyUlE0yMdf8I7oL6CmQ_eIjmq-7lJ4A8mm0nINDuizZcWaP-ac8Z6QAkakjJAPlaZyG7eet3uOuQAaOb_Lp0IJZGNCeA_hhS5h60TO1EU7O_H8tVAeMsMnfh1-rysvXiRXvD60ncon5BRPibNgYm6QQhxCl0j1I,&l10n=ru&cts=1585908192606%40%40events%3D%5B%257)

б) [www.osp.ru;](http://www.osp.ru/)

в) www.rusedu.info

## **39. С помощью какой встроенной функции в MS Excel можно производить автоматизацию расчетов при изменении данных:**

а) при помощи мастера функции:

б) при помощи итогов и фильтров;

в) при помощи сводных таблиц.

### **40. Постоянное запоминающее устройство служит для...**

а) хранения программ первоначальной загрузки компьютера и тестирования его основных узлов;

б) хранения прикладных программ;

в) хранения программ пользователя во время работы.

#### **4. ЗАЧЕТНЫЕ ВОПРОСЫ**

<span id="page-16-0"></span>1. Информация: содержание, виды, кодирование, свойства. Информационные технологии.

2. Разновидности операционных систем, интерфейс, состав операционной системы.

3. Современные средства связи, записи звука и изображений, копирования текстов, рисунков и чертежей.

4. Сканирование информации. Системы оптического распознавания текстов. Сжатие информации.

5. Обработка текстовой информации в приложении MS Word. Настройка параметров.

6. Электронные таблицы MS Excel: основные понятия и способ организации. Структура электронных таблиц: ячейка, строка, столбец.

7. Назначение СУБД. Представление об организации баз данных и системах управления базами данных.

8. Структура данных и система запросов на примерах баз данных различного назначения.

9. Объединение компьютеров в локальную сеть. Типы локальных сетей. Организация работы пользователей в локальных сетях.

10. Меры защиты информации. Программно-технические меры обеспечения информационной безопасности.

## <span id="page-17-0"></span>**5. КРИТЕРИИ ОЦЕНКИ УРОВНЯ И КАЧЕМТВА ПОДГОТОВКИ СТУДЕНТОВ**

- "Отлично" - если студент глубоко и прочно усвоил весь программный материал в рамках указанных общих и профессиональных компетенций, знаний и умений. Исчерпывающе, последовательно, грамотно и логически стройно его излагает, тесно увязывает с условиями современного производства, не затрудняется с ответом при видоизменении задания, свободно справляется с задачами и практическими заданиями, правильно обосновывает принятые решения, умеет самостоятельно обобщать и излагать материал, не допуская ошибок.

"Хорошо" - если твердо студент знает программный материал, грамотно и по существу излагает его, не допускает существенных неточностей в ответе на вопрос, может правильно применять теоретические положения и владеет необходимыми умениями и навыками при выполнении практических заданий.

"Удовлетворительно" - если студент усвоил только основной материал, но не знает отдельных деталей, допускает неточности, недостаточно правильные формулировки, нарушает последовательность в изложении программного материала и испытывает затруднения в выполнении практических заданий.

- "Неудовлетворительно" - если студент не знает значительной части программного материала, допускает существенные ошибки, с большими затруднениями выполняет практические задания, задачи.

### **6. ЛИТЕРАТУРА**

<span id="page-18-0"></span>Основная:

1. Михеева Е.В. Информатика: учебник для студ. сред проф. образования / Михеева Е.В., Титова О.И. – 11-е изд., стер. – М.: Издательский центр «Академия», 2020. – 352 с.

Дополнительная:

- 2. Методические указания по проведению практических работ по учебной дисциплине ЕН. 02 Информатика, 2021 г.
- 3. Методические рекомендации по выполнению самостоятельной работы обучающихся по учебной дисциплине ЕН.02 Информатика, 2021 г.
- 4. Методические указания и контрольные задания для студентов заочной формы обучения по учебной дисциплине ЕН. 02 Информатика, 2021 г. Рекомендуемые интернет - ресурсы:
- 5. www.fcior.edu.ru (Федеральный центр информационнообразовательных ресурсов — ФЦИОР).